Before you can make a funding request on behalf of an organization using The GBT Foundation Funding Request System, you must register yourself as a user. Follow these steps to set-up a new user account.

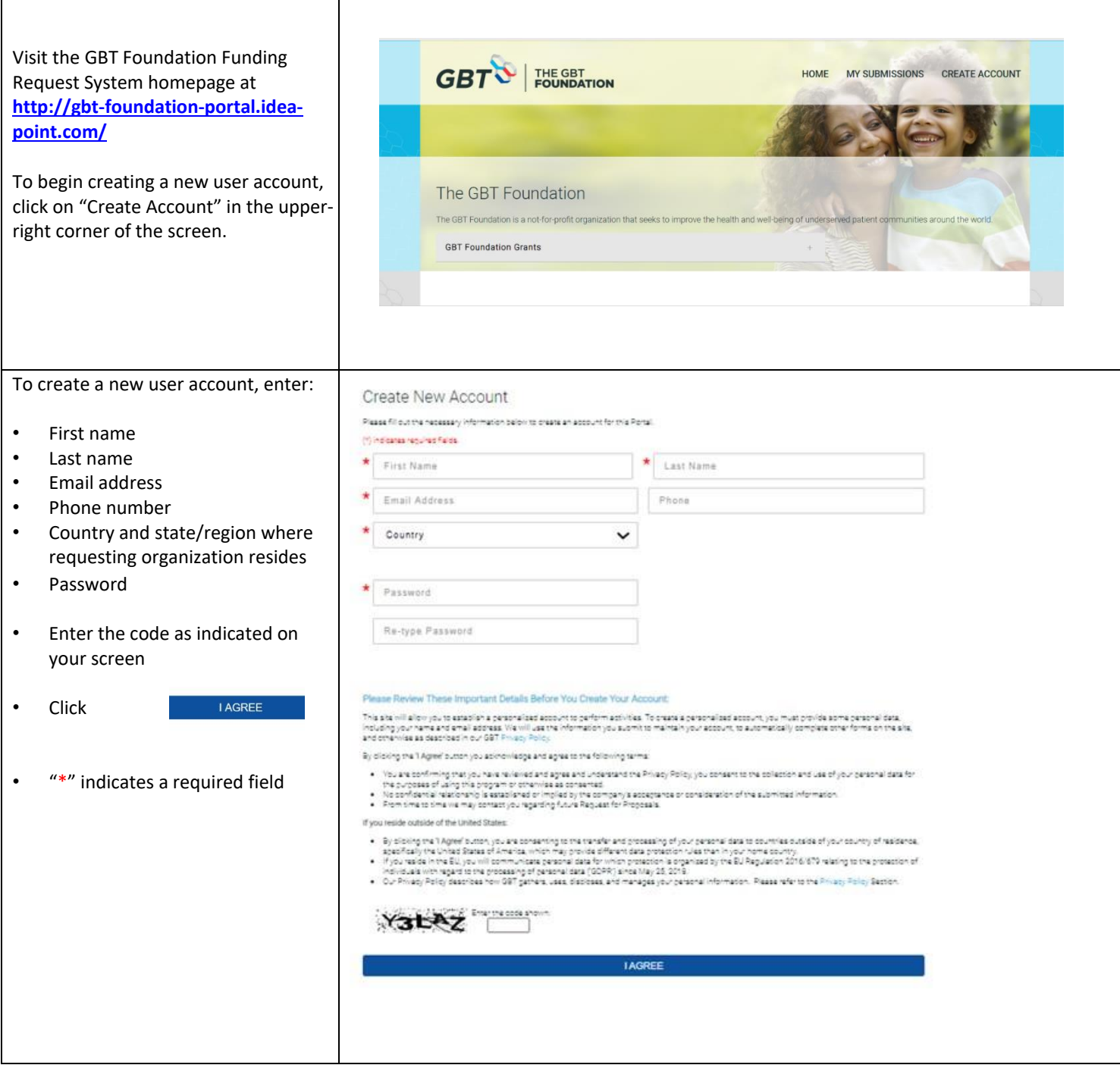

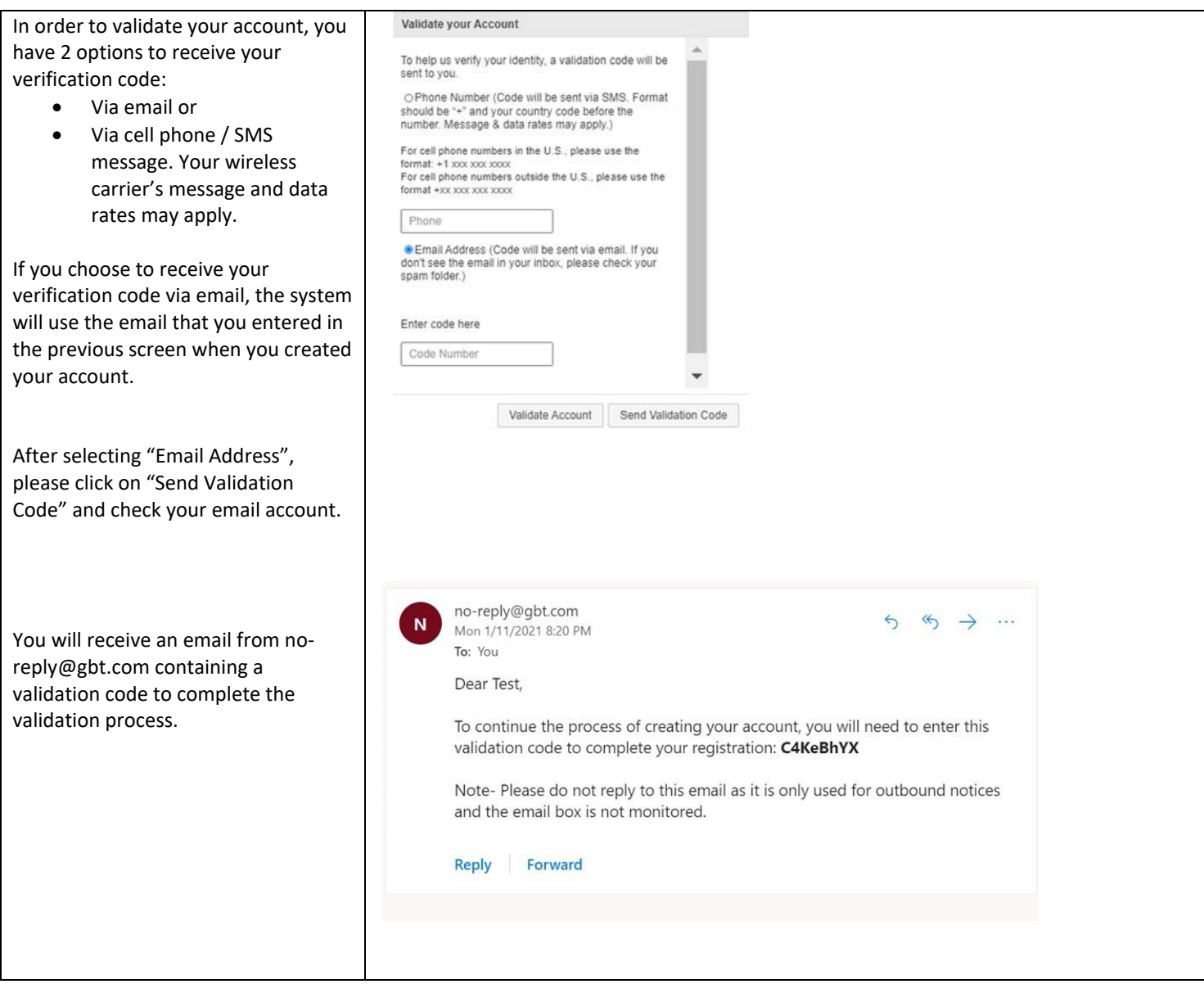

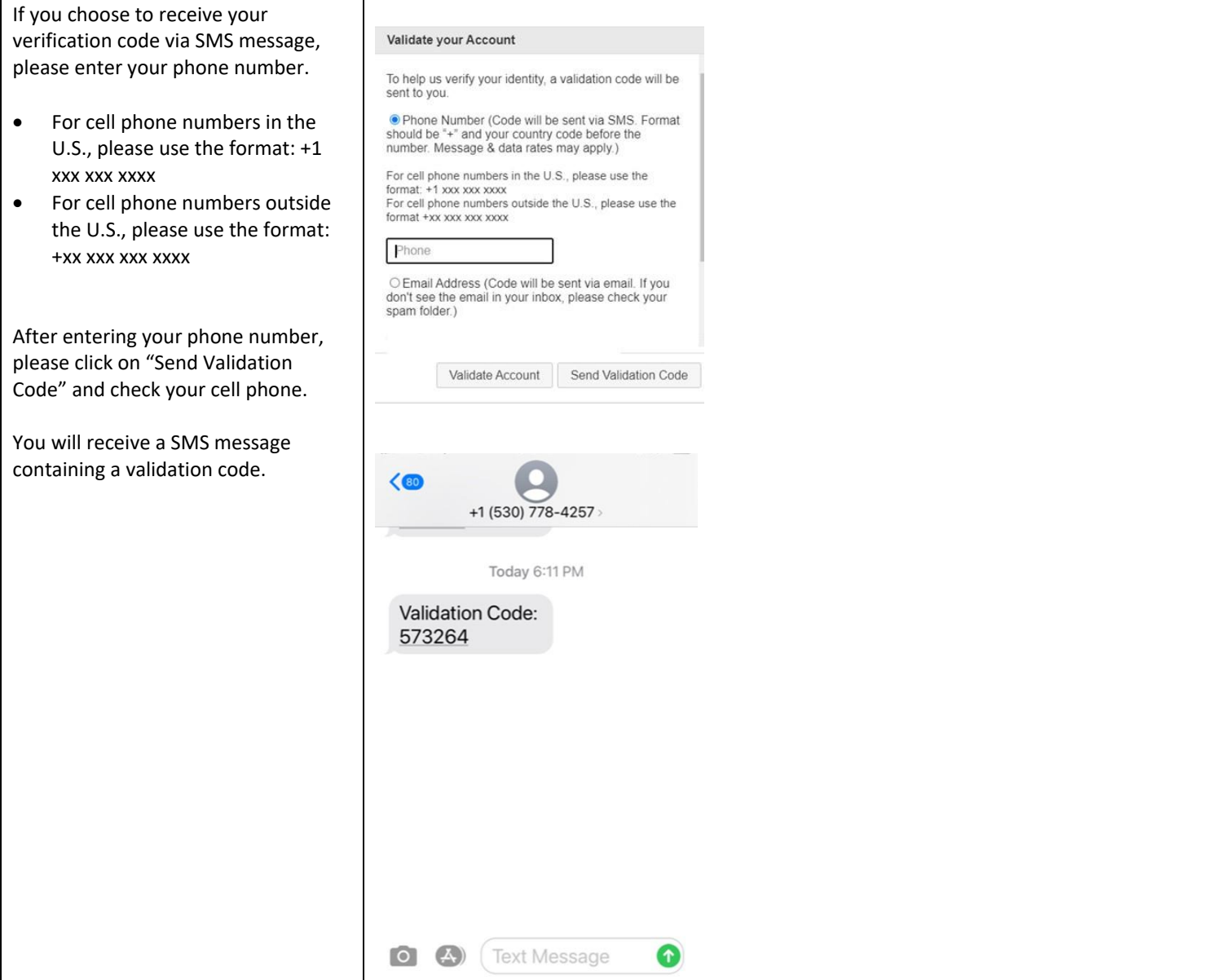

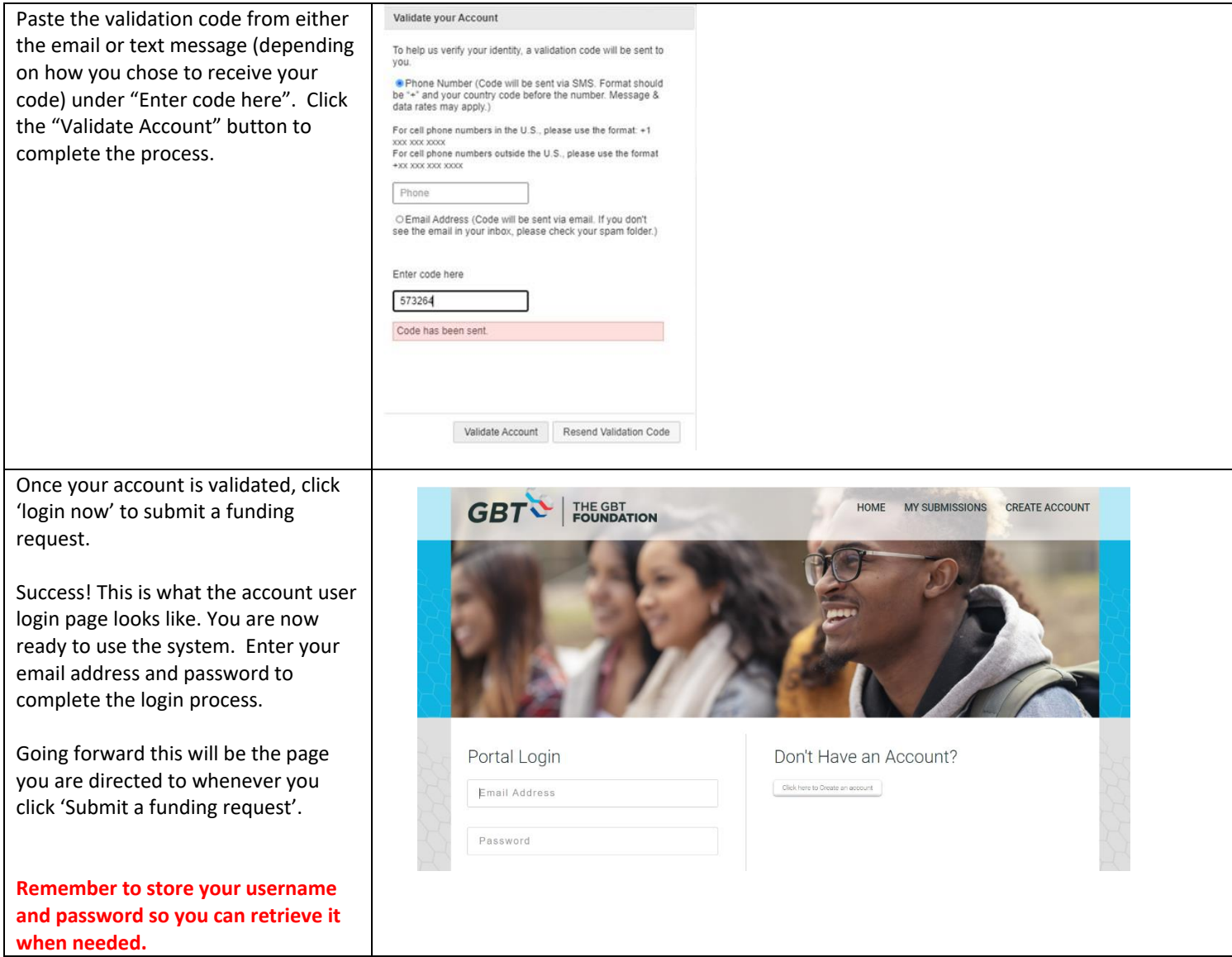